## *2012* **Tax Credit Technology Development**

Legal Name *(First 10 Characters)* North Carolina Department of Revenue ssn or FEIN

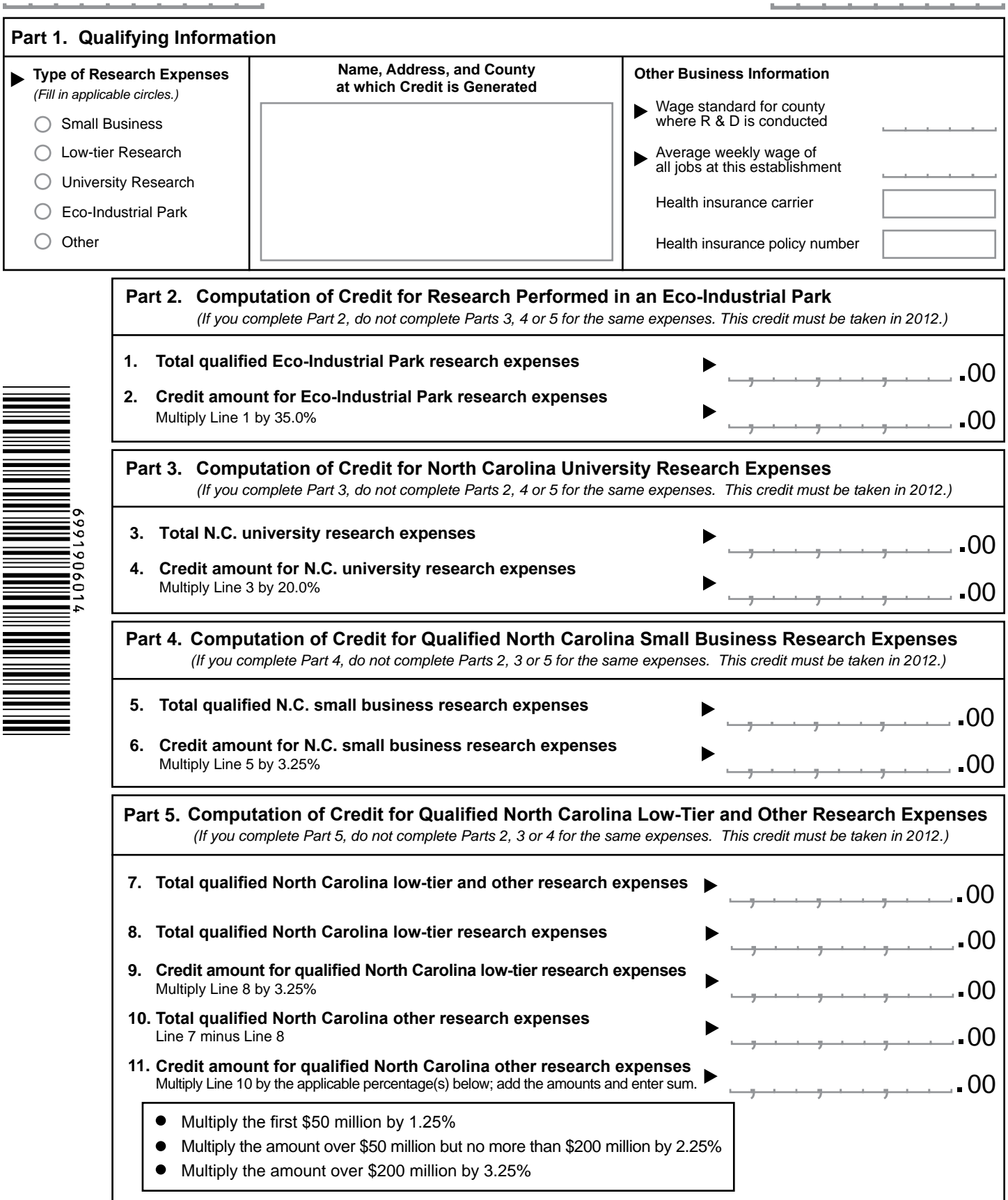

 $\overline{\phantom{a}}$ 

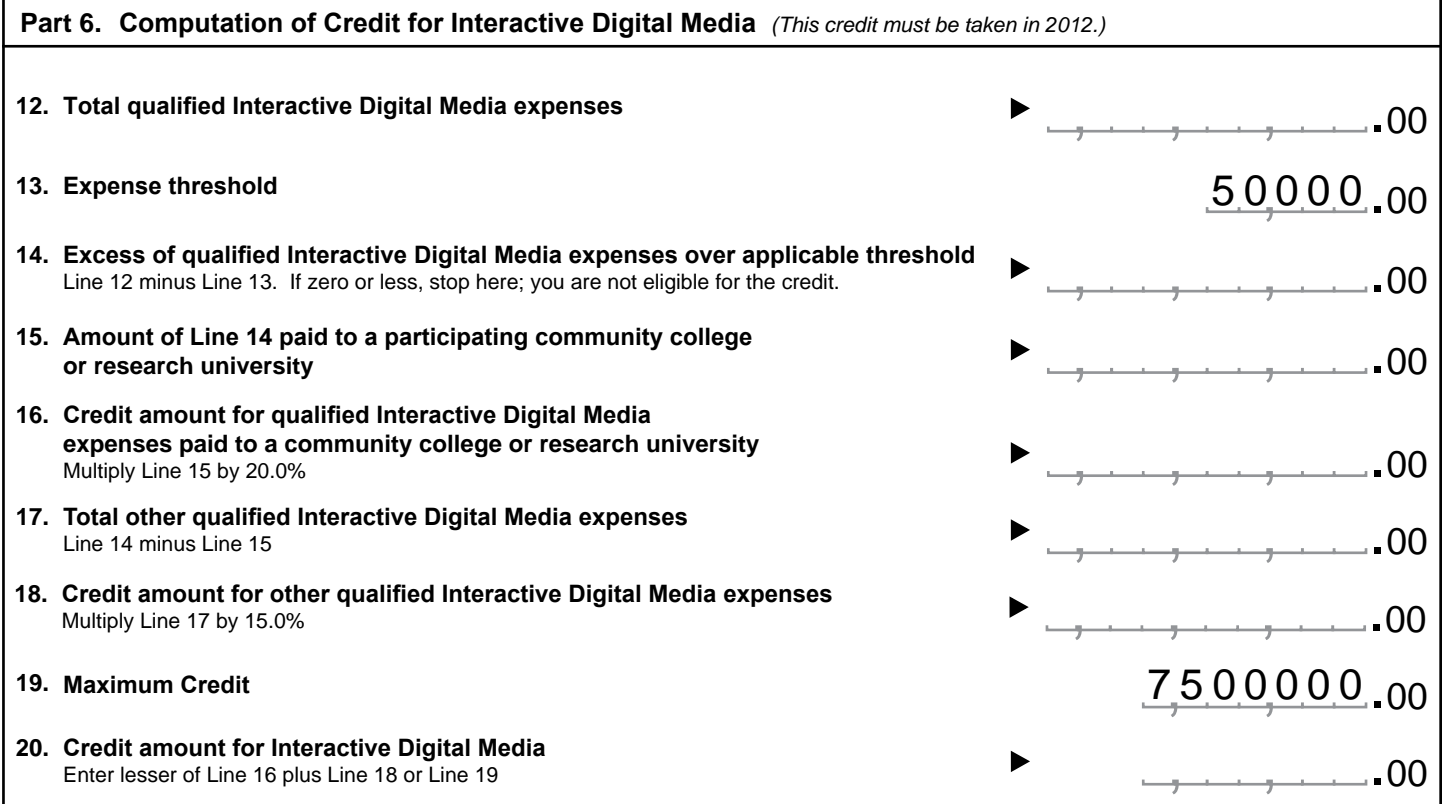

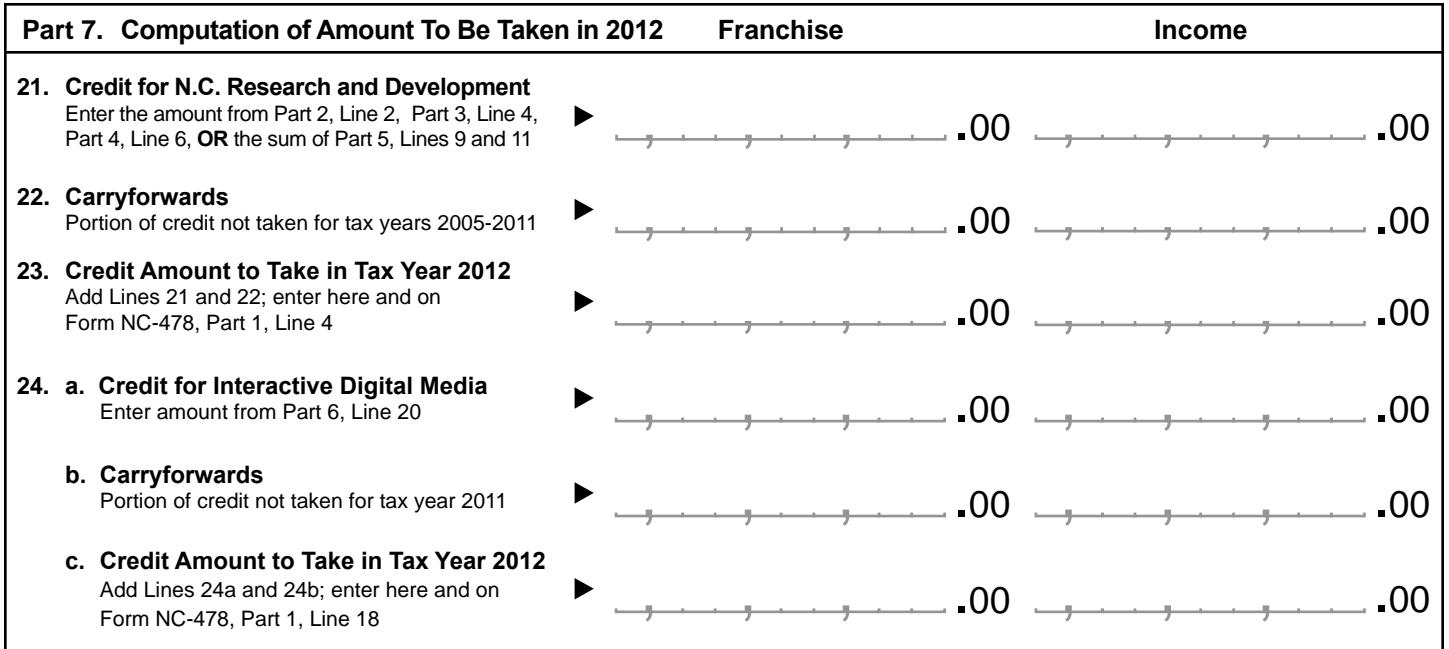

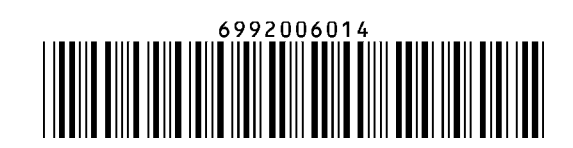